## Visual Studio 2017 — Tastaturbefehle

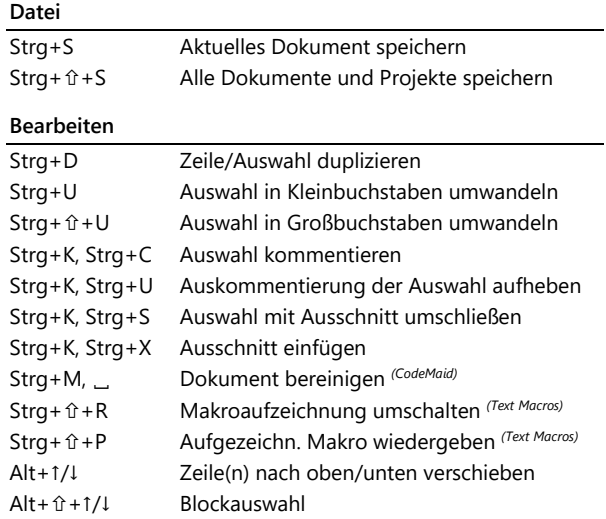

## **Ansicht und Vervollständigung**

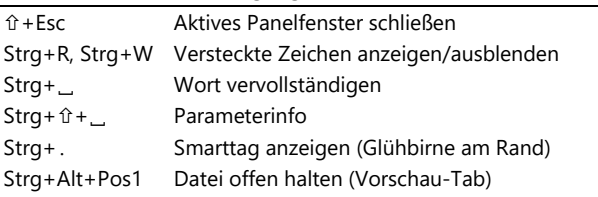

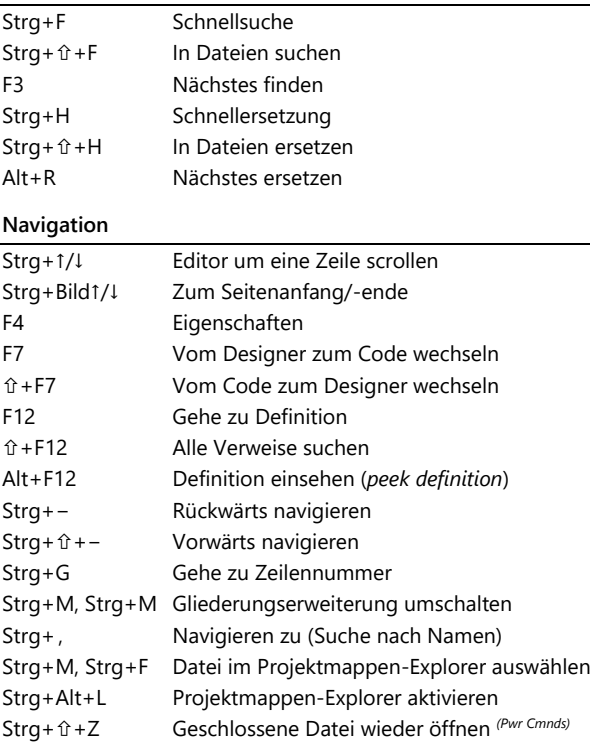

**Suchen und Ersetzen**

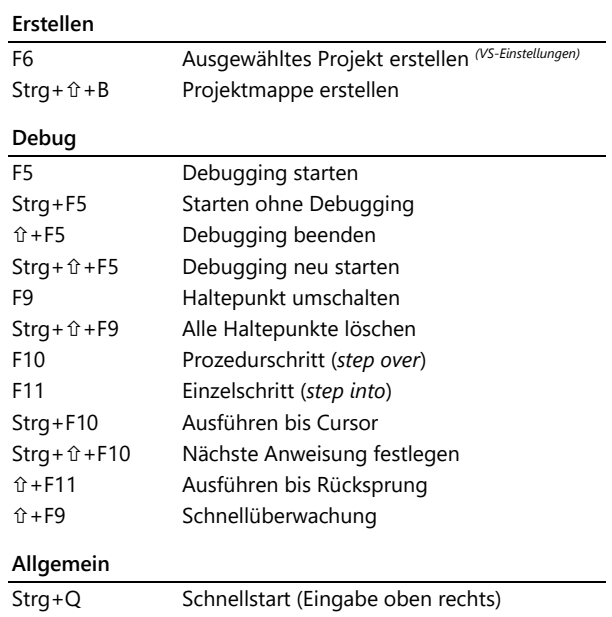

(...) Erfordert angepasste Einstellungen, siehe Adresse oben rechts